# **Adobe Photoshop 2021 (Version 22.4) serial number and product key crack Activation Key [Win/Mac] [2022-Latest]**

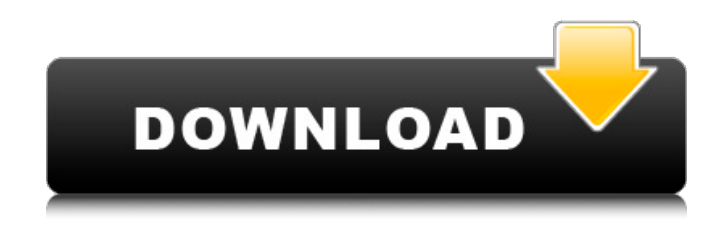

#### **Adobe Photoshop 2021 (Version 22.4) Incl Product Key PC/Windows**

A true professional would never wish to take a picture of a person without special permission, but you can use Photoshop, other editing software, or a camera to improve on your original image. Here is a brief outline of what you can do: \* Assign specific actions to specific tasks. For example, you can automatically resize an image. You can even have your camera automatically set your f-stop on your picture. \* Edit an image to make it more flattering. \* Increase or decrease the size of an image. \* Add special effects, such as colorizing an image. \* Crop an image so that part of an image is eliminated. You can also blur the image to hide unwanted elements. \* Remove or add people, backgrounds, or text. \* Add interesting features to add interest to the subject. \* Add or decrease emphasis on facial features. \* Keep unwanted elements, such as people's feet, off your frame. \* Adjust the overall look of an image by using various filters, or effects. Understanding Adobe Photoshop Elements The latest version of Photoshop is a full-featured program that costs a bundle. It is supported by a suite of additional software, such as Adobe Photoshop Elements. Photoshop Elements, which is a Creative Suite 3.0 photo editing and organizing program, is a stripped-down version of the software and is fully capable of working with both images and video. It is available for \$49.99 on the Adobe website. You can enhance your photo with various tools and apply effects such as transformation and watermarking. You can add special effects, text, and images to the main photo. You can also edit your photos and create new picture frames, catalogs, slideshows, or greeting cards. The program also allows you to publish your work on websites, blogs, and social media, and you can save your work to Photoshop files. Understanding the Layer System The way that most images are constructed is through layers. A layer is a background that you can add to a picture. You can create new layers as you go, but you can also apply and adjust the layers of existing files. You can also add layers that overlay each other for effects such as emphasizing a particular area of the photo or adding a background. You can add or combine layers as many times as you like. You can merge layers, which merges them into one layer. The

#### **Adobe Photoshop 2021 (Version 22.4) Crack + [Win/Mac] [Latest 2022]**

Photoshop Elements has many more functions than Photoshop and therefore there are more things to learn and explore. There are 101 Tutorials on how to use various Photoshop Elements tools. In this list you will find the most useful Photoshop Elements tutorials for 2019. Here are the best Photoshop Elements tutorials, tips, hacks and secrets you will ever need! What is Photoshop Elements?

Photoshop Elements is a free, easy-to-use but powerful photo editor. It is the best picture editor for beginners and hobbyists. The program can be used to create images on a small scale or huge canvas. Adobe Photoshop is probably the most popular photo editing tool, but Photoshop Elements can be a useful alternative. It offers a greater level of complexity while still being easy to use. There are several reasons why Photoshop Elements works as well or better than Photoshop. 1. Less features, but better performance Adobe Photoshop is a powerful and easy to use photo editing tool. It has lots of features to take care of the most complex image editing tasks. However, it can be overwhelming to a beginner. Photoshop Elements is the simple version of Photoshop with fewer features, but is easier to use. It is faster, less overwhelming, and has a simple interface with only about 30 menu items. The menus for Photoshop Elements are organized by categories, for example: Manage View Edit Enhance Adjust Layers Research Prototype Review A few Photoshop Elements features are not found in Photoshop: Grid Tolerance Paint Bucket The biggest difference between the two programs is that you cannot do the same things with Photoshop Elements. For example, you cannot open an image in Photoshop and edit it in Photoshop Elements, but you can open a document in Photoshop Elements and edit it in Photoshop. Another difference is that you can save your edits to the original file or you can save them as a copy of the original file. This can be a problem if you want to protect your work. 2. A wide selection of tools Photoshop Elements also has a large collection of tools. Many basic editing tools are available like cropping, rotating, resizing, cropping, clipping, and so on. A good tutorial about Photoshop Elements tools is video tutorial by Davide Cervone. 3. Less expensive 388ed7b0c7

## **Adobe Photoshop 2021 (Version 22.4) (Final 2022)**

Article content continued But the city had already issued the bill. The NDP had not only read it, it had been handed the bill in the House. "Your Honour, I'd like to move to adjournment because this is outrageous. The NDP MP doesn't even know what he's reading, he just doesn't know the rules, he doesn't read what's written on the page, he just takes what he is told and says it's what it is," said Meili. It's an important argument as the House is scheduled to adjourn on Thursday until October. "And this bill, which was clearly developed and prepared in the Conservative caucus, must have been sent from the Conservatives and thus, is a bill of the Conservative caucus and not of the NDP." Meili suggested the bill was drafted in the House by the Conservative whips, who would have discussed the wording over a long period of time, and especially since there was no motion before the House to do the bill's work. If that wasn't enough, Meili suggested the NDP wasn't prepared to let the bill move with no motion to allow the member for Oshawa to have the opportunity to reply to the bill or debate it. "Your Honour, I'm going to have to move to adjournment. I'm not prepared to let the bill pass because I don't think this is a proper House of Commons, the House of Commons is not standing behind this bill," Meili said to Speaker Anthony Rota.Review: The Discovrse of Christmas and Other Stories I'm a busy bee. I'm at the height of the autumn season and loving every minute of it. We've had the garden weeding and planting and the pumpkin picking here at the farm. We've also been having lots of rain. Too much rain actually, so we're going to have to make some coffee to see us through these last two weeks of the year. There is absolutely no way I would be able to do any writing this week unless I was carried away to a far away place. And since I have to drive to 'Doomwood' today to deliver more of my books to the local library…I may just do that!

#### **What's New in the Adobe Photoshop 2021 (Version 22.4)?**

// Copyright (C) 2019-2020 Zilliz. All rights reserved. // // Licensed under the Apache License, Version 2.0 (the "License"); you may not use this file except in compliance // with the License. You may obtain a copy of the License at // // // // Unless required by applicable law or agreed to in writing, software distributed under the License // is distributed on an "AS IS" BASIS, WITHOUT WARRANTIES OR CONDITIONS OF ANY KIND, either express // or implied. See the License for the specific language governing permissions and limitations under the License. #pragma once #include "HttpResponse.h" #include "HttpServer.h" #include "HttpServerRequest.h" #include "HttpServerRequestImpl.h" #include "HttpServerResponseImpl.h" #include "HttpWorker.h" #include "util/Logger.h" #include "RpcHandler.h" #include "utils/Ref.h" #include "utils/Status.h" #include "utils/TimeoutManager.h" #include #include #include #include #include #include #include #include #include namespace milvus { namespace engine { class Client; class http\_server { public: using thread\_context\_t = std::thread;  $/**$  The configuration of the HTTP server. \*/ struct config { bool enable log = false; bool enable health = false; int port = 0; std::chrono::seconds refresh delay = std::chrono::seconds(30); std::chrono::seconds max\_request\_age = std::chrono::seconds(10);

# **System Requirements:**

Minimum: OS: Windows 7 64bit / Windows 8 64bit / Windows 10 64bit Processor: Intel Core i5 or AMD Ryzen 5 or higher Memory: 8 GB RAM Graphics: NVIDIA GeForce GTX 760, AMD Radeon HD 7870 DirectX: Version 11 Network: Broadband Internet connection Storage: 30 GB available space Additional Notes: Windows Defender must be enabled GeForce Experience must be installed Bruxa and the spirit stones can be acquired for free

[https://www.aquaheat.co.nz/system/files/webform/job-applications/Adobe-](https://www.aquaheat.co.nz/system/files/webform/job-applications/Adobe-Photoshop-2022-version-23.pdf)

[Photoshop-2022-version-23.pdf](https://www.aquaheat.co.nz/system/files/webform/job-applications/Adobe-Photoshop-2022-version-23.pdf)

<https://aula.ciapse.edu.pe/blog/index.php?entryid=24026>

<https://brandvani.com/2022/07/05/photoshop-2022-version-23-0-2-crack-file-only-free-win-mac/> <https://recreovirales.com/photoshop-2021-version-22-serial-number-product-key-full-download/> https://wo.barataa.com/upload/files/2022/07/tBbTOibztltSclnKilNi\_05\_576d883abe59b67185e51e49a

[0130fcf\\_file.pdf](https://wo.barataa.com/upload/files/2022/07/tBbTQibztJtSclnKjlNj_05_576d883abe59b67185e51e49a0130fcf_file.pdf)

[https://flagonsworkshop.net/upload/files/2022/07/7ZE3xisDsQil4Nnp4ufs\\_05\\_178038352d9bbfcbc63a](https://flagonsworkshop.net/upload/files/2022/07/7ZE3xisDsQil4Nnp4ufs_05_178038352d9bbfcbc63a917dcc8d2e4f_file.pdf) [917dcc8d2e4f\\_file.pdf](https://flagonsworkshop.net/upload/files/2022/07/7ZE3xisDsQil4Nnp4ufs_05_178038352d9bbfcbc63a917dcc8d2e4f_file.pdf)

<https://www.bacon.at/sites/default/files/webform/anhang/jantaip263.pdf>

<https://www.cameraitacina.com/en/system/files/webform/feedback/gilquin272.pdf>

[https://predictionboard.com/upload/files/2022/07/aXwpHOzGSVbYYJYD6vt4\\_05\\_178038352d9bbfcbc6](https://predictionboard.com/upload/files/2022/07/aXwpHOzGSVbYYJYD6vt4_05_178038352d9bbfcbc63a917dcc8d2e4f_file.pdf) [3a917dcc8d2e4f\\_file.pdf](https://predictionboard.com/upload/files/2022/07/aXwpHOzGSVbYYJYD6vt4_05_178038352d9bbfcbc63a917dcc8d2e4f_file.pdf)

[https://mandarinrecruitment.com/system/files/webform/photoshop-2021-version-2242\\_0.pdf](https://mandarinrecruitment.com/system/files/webform/photoshop-2021-version-2242_0.pdf) [https://piamet.com/wp-content/uploads/2022/07/Adobe\\_Photoshop\\_2022\\_Version\\_2311.pdf](https://piamet.com/wp-content/uploads/2022/07/Adobe_Photoshop_2022_Version_2311.pdf)

[https://www.realvalueproducts.com/sites/realvalueproducts.com/files/webform/adobe-photoshop](https://www.realvalueproducts.com/sites/realvalueproducts.com/files/webform/adobe-photoshop-cc-2015-version-16_0.pdf)[cc-2015-version-16\\_0.pdf](https://www.realvalueproducts.com/sites/realvalueproducts.com/files/webform/adobe-photoshop-cc-2015-version-16_0.pdf)

<https://certificacionbasicamedicina.com/blog/index.php?entryid=3103>

<https://www.steppingstonesmalta.com/adobe-photoshop-crack-free/>

<https://www.madrassah.mu/blog/index.php?entryid=6729>

[https://followgrown.com/upload/files/2022/07/PDAOe54QXQGcmVJfO14s\\_05\\_178038352d9bbfcbc63a](https://followgrown.com/upload/files/2022/07/PDAOe54QXQGcmVJfO14s_05_178038352d9bbfcbc63a917dcc8d2e4f_file.pdf) [917dcc8d2e4f\\_file.pdf](https://followgrown.com/upload/files/2022/07/PDAOe54QXQGcmVJfO14s_05_178038352d9bbfcbc63a917dcc8d2e4f_file.pdf)

<http://weedcottage.online/?p=95621>

<https://pineandhicks.com/2022/07/05/adobe-photoshop-cc-2019-model-20-serial-quantity-free-for-pc/> <https://cefaraddaegiz.wixsite.com/rihoclarin/post/adobe-photoshop-cs5-updated-2022>

[https://soulattorney.com/photoshop-2022-version-23-0-2-license-key-full-download-pc-windows](https://soulattorney.com/photoshop-2022-version-23-0-2-license-key-full-download-pc-windows-latest-2022/)[latest-2022/](https://soulattorney.com/photoshop-2022-version-23-0-2-license-key-full-download-pc-windows-latest-2022/)

<http://sawkillarmoryllc.com/adobe-photoshop-2021-version-22-4-with-license-key-for-pc/> <http://lutsmarli.yolasite.com/resources/Photoshop-2022-Version-231-Crack--Serial-Number--.pdf> <http://www.osremanescentes.com/acervo-teologico/photoshop-cs3-pc-windows-april-2022/> <http://jaxskateclub.org/?p=23748>

<https://www.ncsheep.com/advert/photoshop-2021-full-license-keygen-full-version-free-x64/> [https://www.sosho.pk/upload/files/2022/07/dBZH16tsXYwKICBbTNof\\_05\\_178038352d9bbfcbc63a917](https://www.sosho.pk/upload/files/2022/07/dBZH16tsXYwKICBbTNof_05_178038352d9bbfcbc63a917dcc8d2e4f_file.pdf) [dcc8d2e4f\\_file.pdf](https://www.sosho.pk/upload/files/2022/07/dBZH16tsXYwKICBbTNof_05_178038352d9bbfcbc63a917dcc8d2e4f_file.pdf)

[https://luxurygamingllc.com/wp-](https://luxurygamingllc.com/wp-content/uploads/2022/07/Photoshop_2021_Version_2251_Crack_Full_Version__Download_X64.pdf)

[content/uploads/2022/07/Photoshop\\_2021\\_Version\\_2251\\_Crack\\_Full\\_Version\\_\\_Download\\_X64.pdf](https://luxurygamingllc.com/wp-content/uploads/2022/07/Photoshop_2021_Version_2251_Crack_Full_Version__Download_X64.pdf) <https://pes-sa.com/sites/default/files/webform/adobe-photoshop-cs6.pdf>

[https://poetzinc.com/upload/files/2022/07/V24I5pJgzbcG1q1NuIMe\\_05\\_576d883abe59b67185e51e49](https://poetzinc.com/upload/files/2022/07/V24I5pJgzbcG1q1NuIMe_05_576d883abe59b67185e51e49a0130fcf_file.pdf) [a0130fcf\\_file.pdf](https://poetzinc.com/upload/files/2022/07/V24I5pJgzbcG1q1NuIMe_05_576d883abe59b67185e51e49a0130fcf_file.pdf)

<https://aprendeinhealth.com/blog/index.php?entryid=6016>